# Don't lose your focus; focus management strategies in React

Rob Snow | Senior Frontend Developer

#### Who am I?

- Frontend engineer at Adobe
- Work on Open Source project,
   React Spectrum
  - A collection of React hooks that we use to build our design system
  - Stately hooks
  - Aria hooks
- Foster dad of some good boys

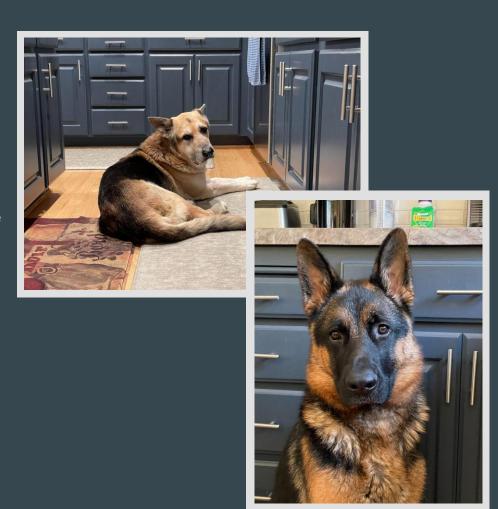

## Sultan...

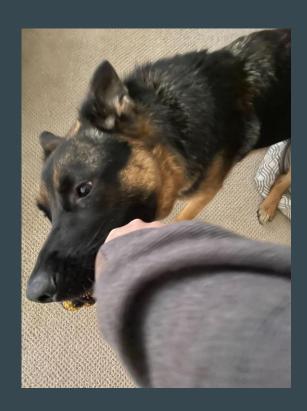

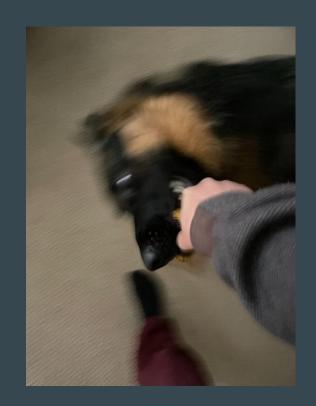

What is React-Aria?

#### What is React Aria and why is it useful?

- Aria primitives, hooks and components
  - useButton
  - useCombobox
  - FocusScope
- Cross browser and platform
  - Normalization
  - Bug fixes
- Heavily tested

#### **Aria Primitives – hooks**

```
function useButton(props, ref) {
  return {
    buttonProps: {
      //... props to spread on button
```

## Aria Primitives – hooks usage

```
function Button(props, ref) {
 let {
    elementType: ElementType = 'button',
   = props;
  let {buttonProps} = useButton(props, ref);
  return (
    <ElementType {...buttonProps} ref={domRef}>
      {children}
    </ElementType>
```

|   | we normalize across browsers and try to fix where there are bugs |          |         |                                                                                                 |  |
|---|------------------------------------------------------------------|----------|---------|-------------------------------------------------------------------------------------------------|--|
| 1 | Α                                                                | В        | С       | D                                                                                               |  |
|   | Туре                                                             | Category | Project | Name                                                                                            |  |
|   | Bug                                                              | Browser  | WebKit  | Intl.NumberFormat formats ar-AE numbers differently from other browsers                         |  |
|   | Bug                                                              | Browser  | WebKit  | PointerDown not fired after PointerUp on disabled form element                                  |  |
|   | Bug                                                              | Browser  | WebKit  | Safari on iOS fires "pointerenter" with mouse pointerType in addition to touch                  |  |
|   | Bug                                                              | Browser  | WebKit  | Safari/VoiceOver BUG: WAI-ARIA Listbox option with aria-labelledby announces as only "text"     |  |
|   | Bug                                                              | Browser  | WebKit  | aria-modal="true" autofocuses the first focusable child when inside an iframe                   |  |
|   | Bug                                                              | Browser  | WebKit  | CSS hover and "pointer: fine" media queries do not evaluate to true with iOS 13.4 mouse support |  |
|   | Bug                                                              | Browser  | WebKit  | AX: Radiogroup orientation horizontal left and right arrow keys go the wrong way in RTL         |  |
|   | Bug                                                              | Browser  | WebKit  | AX: Updating aria-hidden on a role="row" is not reflected in VoiceOver on iOS                   |  |
|   | _                                                                | _        |         |                                                                                                 |  |

- Browser WebKit AX: Pointer events are not fired by VoiceOver inside iframe pointercancel event not fired on drag start Browser WebKit
- 10 Bug 11 Bug 12 Bug Browser WebKit Auto scroll on drag should be enabled on macOS
  - Browser WebKit Intl.DateTimeFormat incorrectly parses patterns with 'h' literal Mouse events not guaranteed to fire after pointer events Browser Firefox
- 13 Bug
- 14 Bug [Bug] Talkback doesn't explicitly announce aria-disabled li element 15 Bug Browser Firefox selectstart event does not fire for Select All command 16 Bug Browser Firefox

#### **High Quality**

- iPads (rouch and trackpad)
- iPhones
- Android phones
- Windows tablets
- Windows machines (touch and trackpad)
- MacOS

- Chome 88+ on MacOS and Windows
- Firefox 85+ on MacOS and Windows
- Safari 13+ on MacOS
- Edge 88+ on Windows
- Safari 13+ on iOS and iPadOS
- Chrome 88+ on Android

- VoiceOver on MacOS in Safari and Chrome
- JAWS on Windows in Firefox and Chrome
- NVDA on Windows in Firefox and Chrome
- VoiceOver on iOS
- TalkBack on Android in Chrome

# FocusScope

## Aria primitive – FocusScope Component

- Commonly used in Dialogs, Menus, Popovers
- Can contain focus within the scope
- Can restore focus when unmounted
- Supports autofocus
- Supports programmatic focus
- Allows nesting
- Supports React Portals

## Containing and restoring focus

```
Y DOLLEON
         <Button autoFocus variant="cta" onPress={() => alertSave(close)}>
           Save
         </Button>
       </ButtonGroup>
         <Form>
           <Checkbox>Make private</Checkbox>
         </Form>
       </Content>
     </Dialog>
                                          B
  )}
</DialogTrigger>
Set Profile
```

# FocusManager

## FocusManager – uses and limitations

- Used to focus next/previous/first/last element in scope
- Used to implement a roving tab index
- Used in or out of a FocusScope
- FocusScope Limitation: requires all nodes to be in the DOM

#### TreeWalker

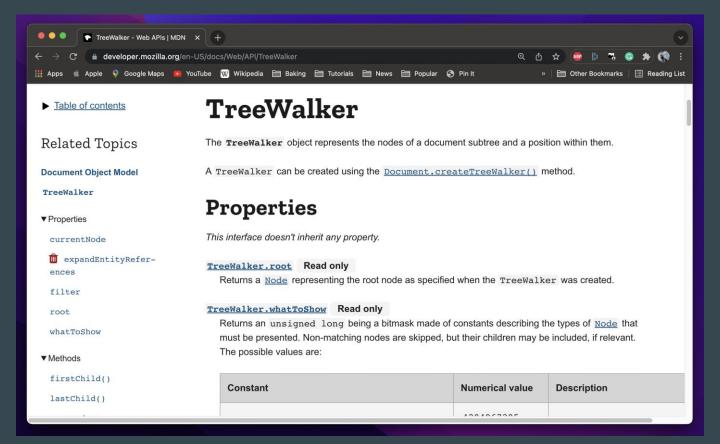

## Radio Group arrow direction bug

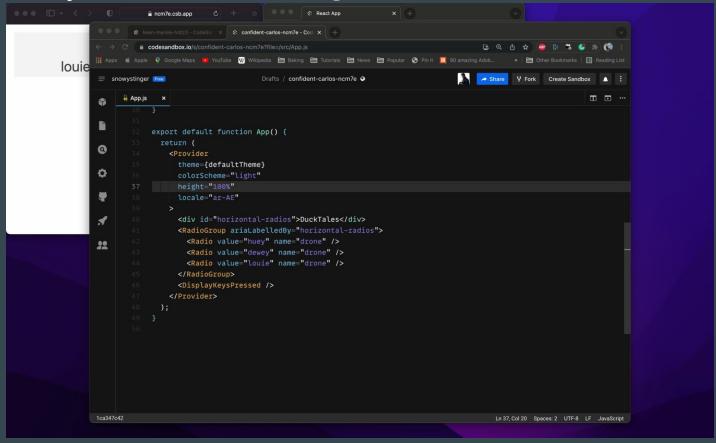

## **Collection Hooks**

#### **Collection Hooks – uses and limitations**

- Commonly used with lists, tables, trees
- Solves:
  - Losing focus when a section is collapsed
  - Virtualizers
    - Losing focus when element scrolls out of view
    - Restoring focus when element scrolls back into view
- Limitation: depends on our Collection API

## **Losing focus**

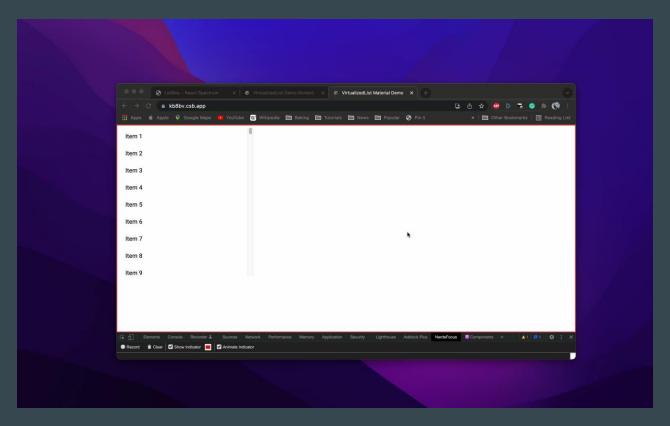

## **Keeping Focus**

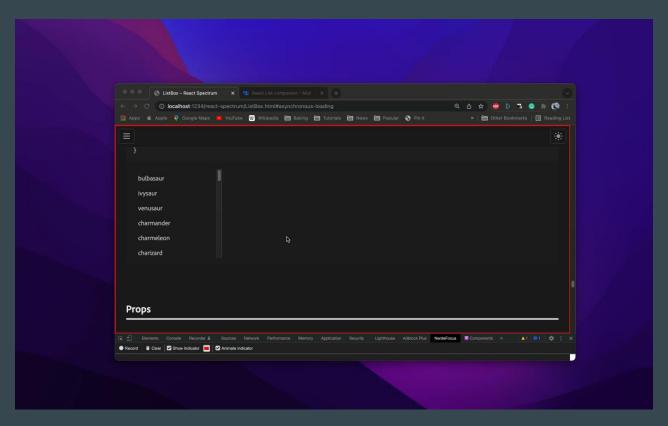

#### Collection Hooks in React Aria

- Top Level
  - useTable
  - useMenu
  - useListBox
  - useCombobox

- Lower level (not documented yet)
  - useSelectableCollection
  - useSelectableItem
  - useGrid
  - Virtualizer

#### useSelectableCollection

- Collection has or contains focus
- Track focused item by a key
- Focus first or last depending on direction
- Keyboard navigation
- Typeahead lookups

#### Virtualizers

#### Strategy

- When item is scrolled out of view, put focus on the collection
- When item is scrolled into view, restore focus
- Auto scroll focused key back into view when tabbing back into the collection

#### Put focus on the collection

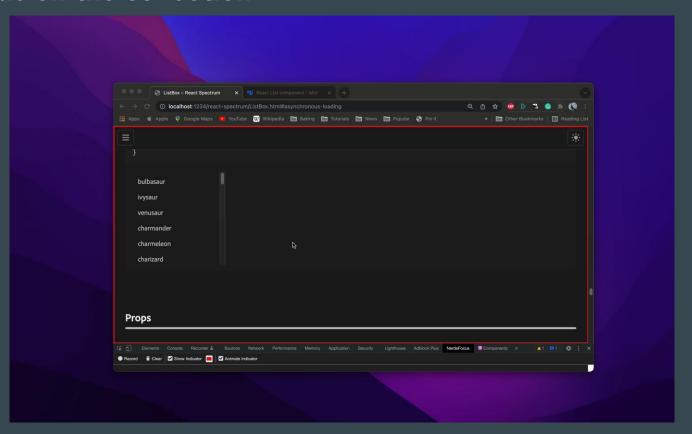

#### Restore focus to the item

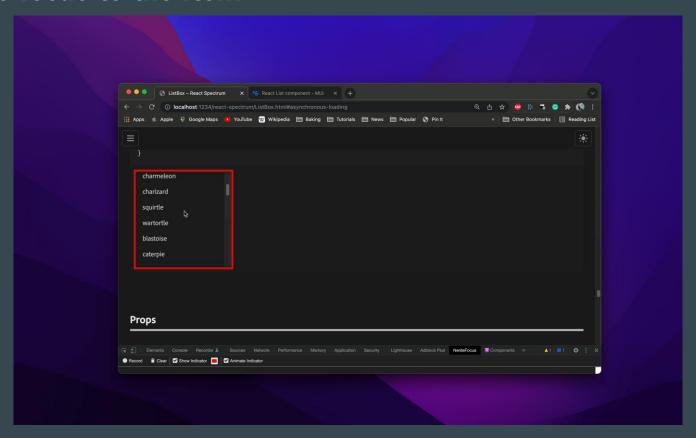

#### Auto scroll focused item back into view

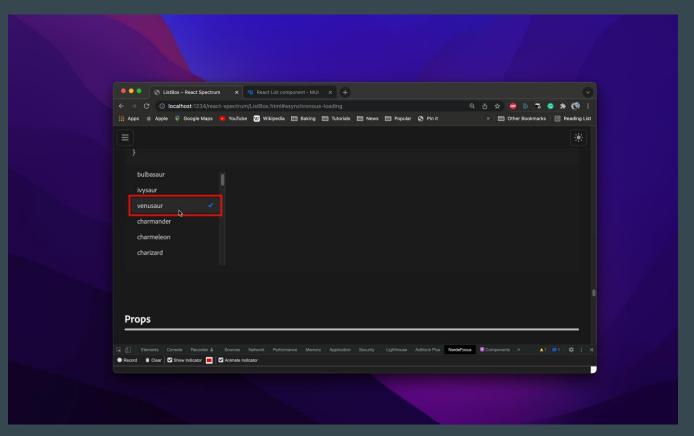

## Tabbing into a collection

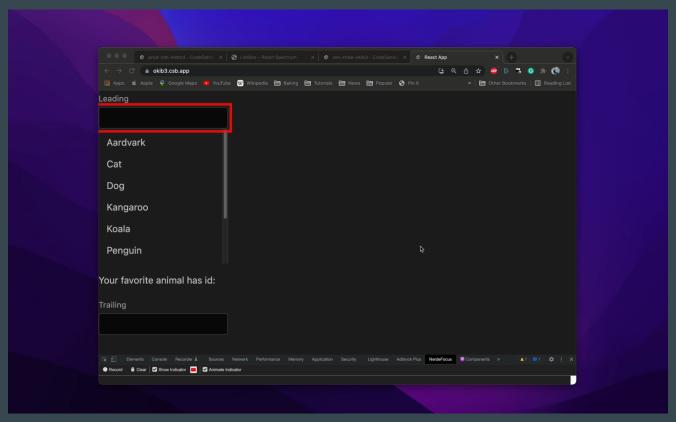

## Typeahead lookup

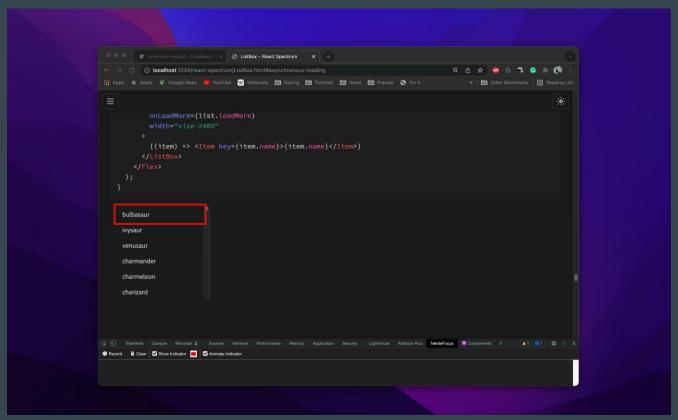

#### Combobox

#### aria-activedescendant

 The aria-activedescendant attribute identifies the currently active element when focus is on a <u>composite</u> widget, <u>combobox</u>, <u>textbox</u>, <u>group</u>, or <u>application</u>

#### aria-hidden

Manage focus from input to popover

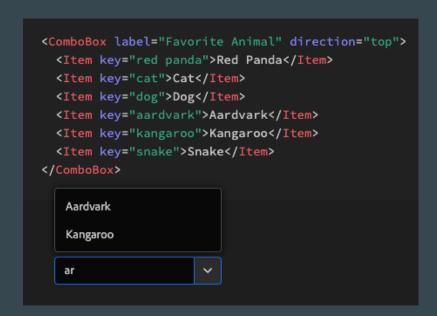

## Navigating a listbox without focus

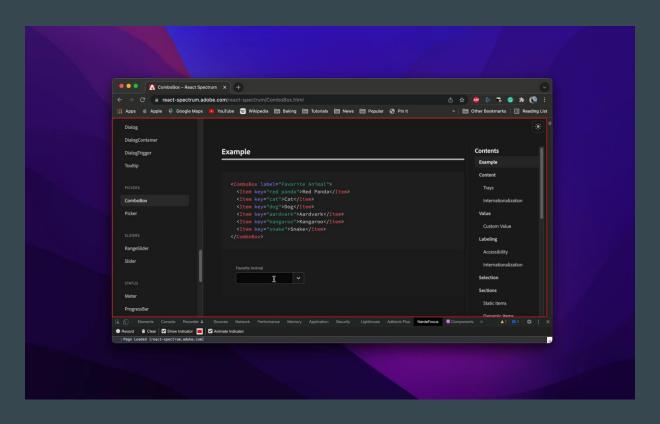

#### Combobox cont.

#### • aria-activedescendant

 The aria-active descendant attribute identifies the currently active element when focus is on a <u>composite</u> widget, <u>combobox</u>, <u>textbox</u>, <u>group</u>, or <u>application</u>

#### • aria-hidden

Manage focus from input to popover

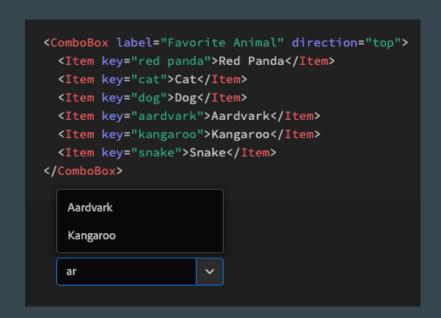

#### Portals for ScreenReaders

```
<body>
  <h1 aria-hidden>Example</h1>
  <div id="input">
        <ComboBoxInput />
        </div>
        <div aria-hidden>Rest of the document...</div>
        <div id="popover">
             <ComboBoxMenu />
             </div>
        </div>
        </div>
        </div>
        </div>
        </div>
        </div>
```

## Edge Case

NumberField

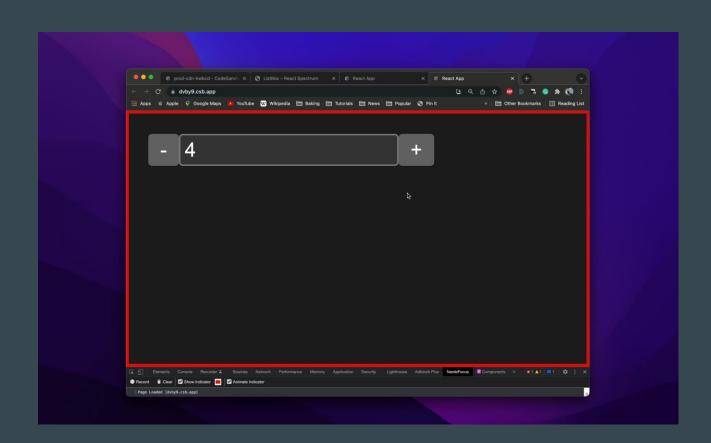

## Mobile testing #1

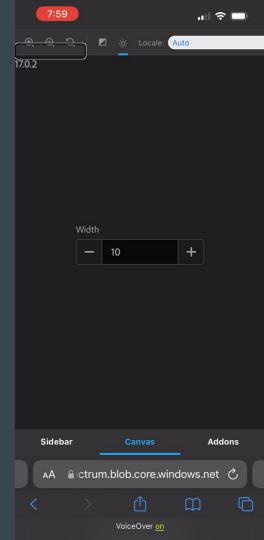

#### Mobile fixed

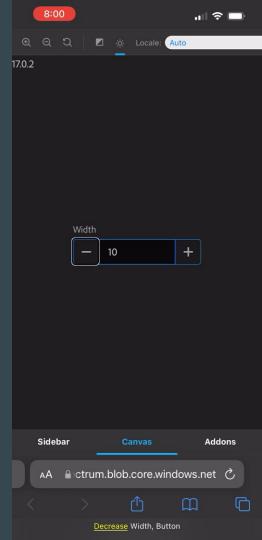

#### Links and docs

- React Aria hook documentation: https://react-spectrum.adobe.com/reactaria/index.html
- Focus specific hooks source: https://github.com/adobe/react-spectrum/tree/main/packages/%40react-aria/focus/src
- TreeWalker API docs: https://developer.mozilla.org/en-US/docs/Web/API/TreeWalker
- Example RadioGroup: https://codesandbox.io/s/prod-cdnkwbcd?file=/src/App.js

Thanks for coming!